# C A L E N D R I F O R M A T I O N S **2018**

**pour les chefs d'entreprises, conjoints et collaborateurs de petites et moyennes entreprises**

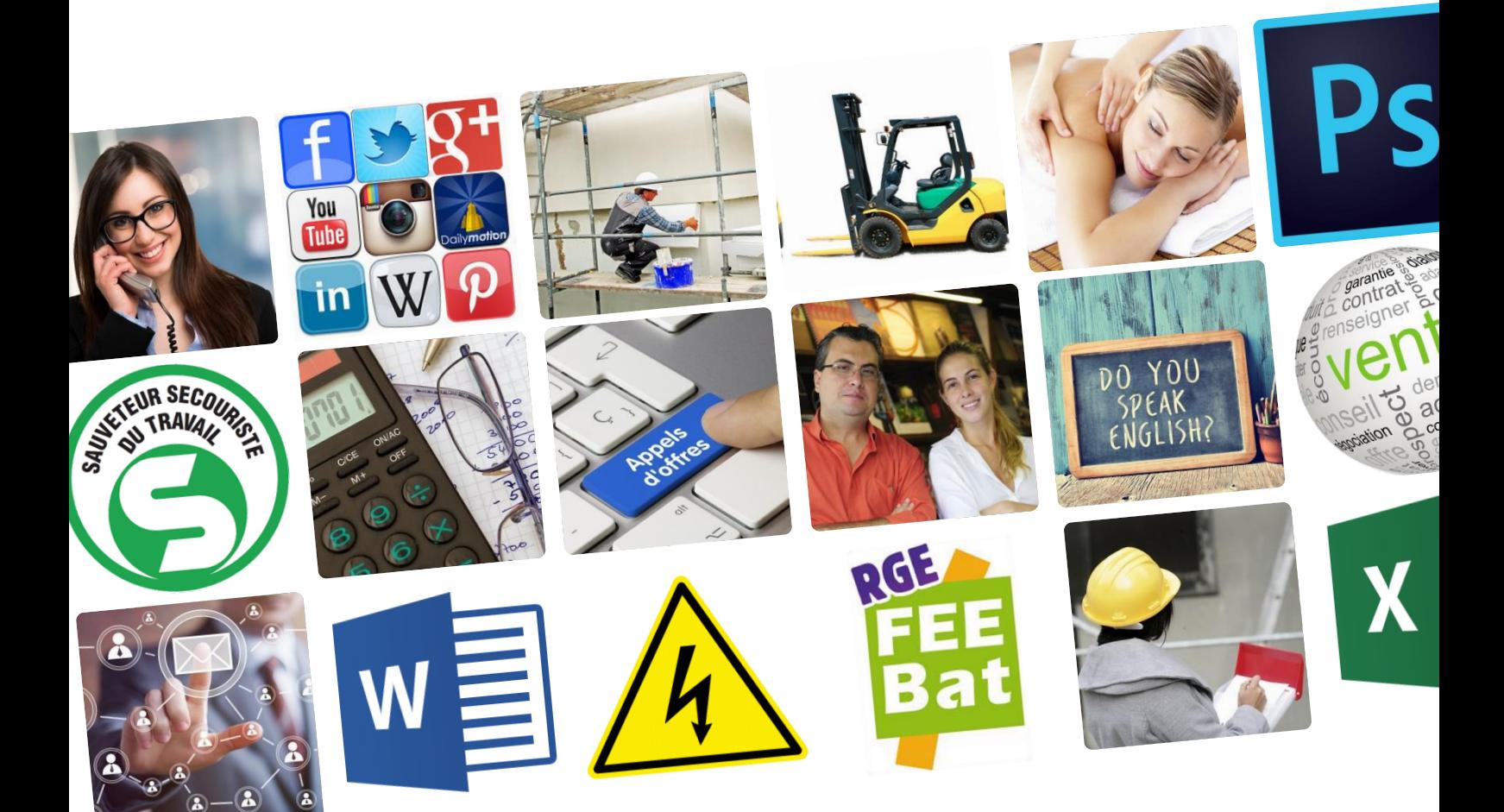

# STAGES

Bureautique – Logiciels spécifiques – TIC<br>Bureautique – Logiciels de gestion – Sécurité Bureautique – Logiciels specifiques<br>e-learning – Logiciels de gestion – Sécurité<br>e-learning – Logiciels de gestion – Marchés publics Bureautique<br>
e-learning – Logiciels de gestion – Security<br>
Comptabilité/gestion – Marchés publics<br>
Comptabilité/gestion – Marchés publics e-learning – Logic<br>Comptabilité/gestion – Marches publication<br>Dirigeant d'entreprise – CPF – Commercial-vente Comptability: Second Commercial-venter<br>Ressources humaines – Commercial-venter<br>Ressources humaines – Commercial-venter<br>Lessources de base – Management **Dirigeant a shew maines - Commercial responses<br>Connaissances de base - Management<br>Connaissances de base - Economies** Ressources nations de base - Management<br>Connaissances de base - Economies<br>Techniques professionnelles - Langues **Connaissen**<br>Techniques professionnelles – Langues<br>d'énergie – Formations en lignes – Langues

**CTAI formation** **Organisation de la formation**

### **ANIMATION**

Le CTAI-Formation s'appuie sur un réseau de formateurs qualifiés pour leurs compétences professionnelles et pédagogiques. La majorité d'entre eux a une expérience pédagogique de plus de 8 ans et professionnelle de plus de 15 ans. Certaines formations peuvent être dispensées, pour des raisons d'équipement, directement dans les locaux de nos partenaires (adresse sur simple demande).

### **LIEUX**

**1**

Toutes les formations sont programmées à **Strasbourg Colmar Mulhouse**

### **COÛT ET DURÉE DES STAGES**

Les tarifs indiqués ci-après s'entendent H.T. par stagiaire.

La durée journalière est de 7 heures et les horaires sont en général de **8h30 à 12h00 et 13 h30 à 17h00.** Un repas en commun sera organisé pour ceux qui le souhaitent. Il est à la charge de chaque participant.

### **Renseignements 2**

Programmes détaillés et renseignements complémentaires au : **03 89 41 92 92**

**Mireille SENGELE – Aurélie DIVRY– assistantes Nathalie BOTTEMER – chargée de formation Christine SCHWAB – responsable service formation**

ou en consultant le site internet : [ctai-formation.fr](http://www.ctai-formation.fr/)

# **Évaluez vos connaissances**

Des auto-évaluations vous sont proposées sur le site [ctai-formation.fr](http://www.ctai-formation.fr/). Les résultats vous permettront de connaître votre niveau et de vous inscrire à la formation la plus adaptée.

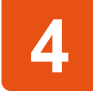

**5**

**3**

# **Inscriptions**

**À l'aide du bulletin ci-joint par courrier, par fax au 03 89 24 04 26, par mail à contact@ctai-formation.fr ou sur le site** [ctai-formation.fr](http://www.ctai-formation.fr/)

Il appartient au participant de vérifier, avant l'inscription à une formation, qu'il dispose des prérequis nécessaires qui sont définis sur le programme.

Le nombre de participants par session étant limité, les inscriptions seront prises dans l'ordre d'arrivée.

En cas de stage complet de nouvelles dates vous seront proposées.

La recherche de maintien des sessions programmées peut conduire le CTAI-formation à proposer des modifications de dates ou de lieux, sous réserve d'acceptation par le participant. En cas de défaillance d'un stagiaire avant le début de la formation, avec accord du CTAI-Formation, il peut être remplacé par un autre stagiaire ayant le même besoin de formation et remplissant les prérequis.

Au plus tard 8 jours avant le début de la formation, le CTAI-Formation confirmera le stage et adressera une convocation précisant les lieux, horaires et plan d'accès.

# **Politique qualité**

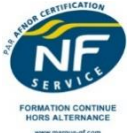

Le CTAI-FORMATION, certifié NF Service Formation (NF214) depuis mars 2016, fait ainsi reconnaitre son organisation et ses moyens matériels et humains pour garantir la performance, la fiabilité, la rigueur et le sérieux de l'offre de formation qu'il propose. La mise en place d'un suivi qualité vise à garantir la réalité des moyens mis en œuvre, la tenue des engagements de service et la prise en compte systématique des attentes et besoins des clients pour une amélioration continue du service.

Les engagements qualité du CTAI-formation, le règlement intérieur et les conditions générales de vente sont disponibles sur le site [ctai-formation.fr](http://www.ctai-formation.fr/) ou sur simple demande.

Notre organisme est en conformité avec le décret n° 2015-790 du 30 juin 2015 relatif à la qualité des actions de formation continue et à la procédure Data-Dock (n° de référencement Id. DD 0001703).

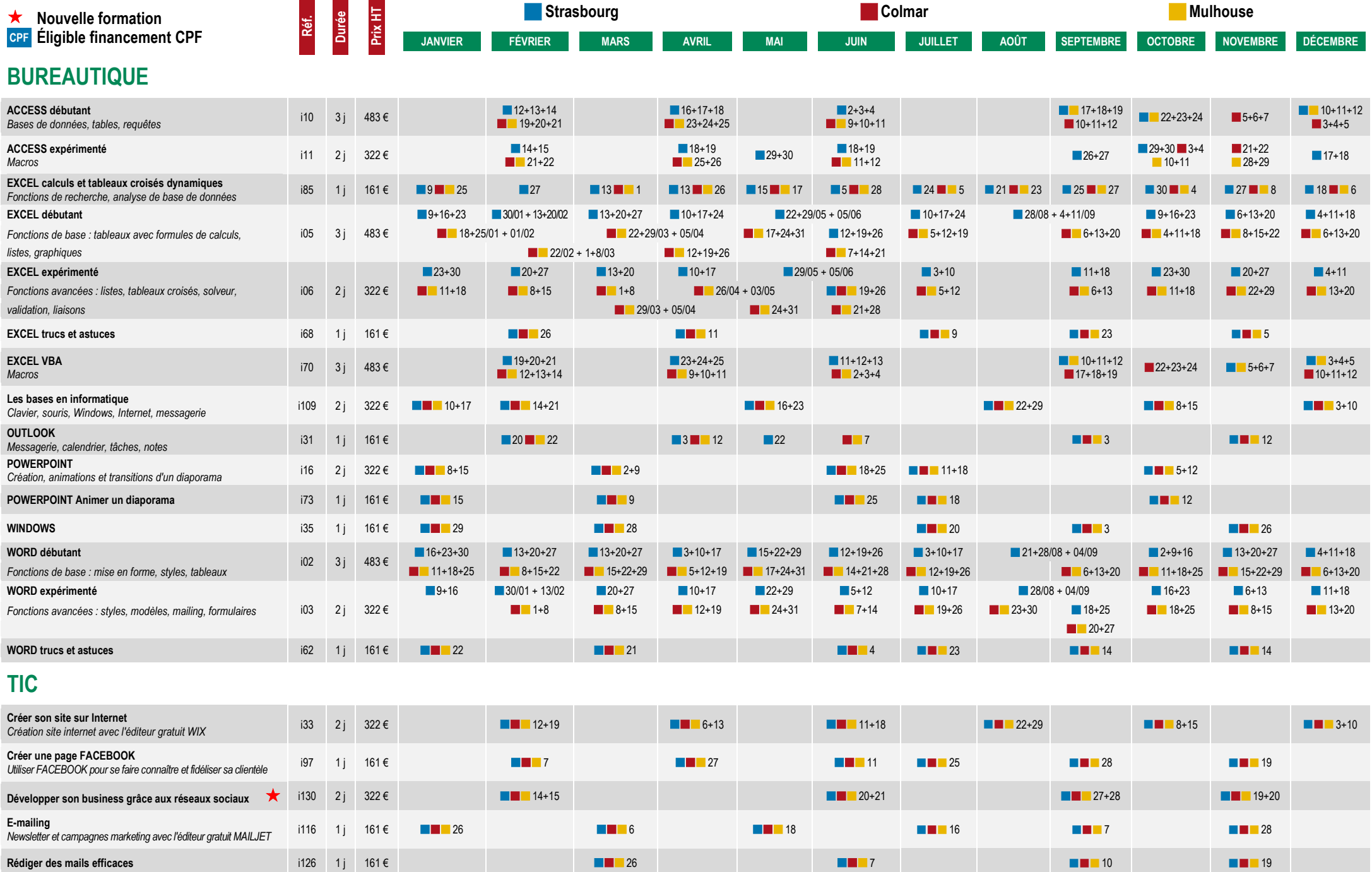

c49 2 j 322 € 1+2 21+22 1+2 3+4

**Les formations se déroulent sur PC. Pour les formations bureautiques, n'oubliez pas de compléter la version de votre logiciel sur le bulletin d'inscription ci-joint.**

**Trouver des clients avec les nouvelles stratégies de**

**prospection**

# **Nouvelle formation**

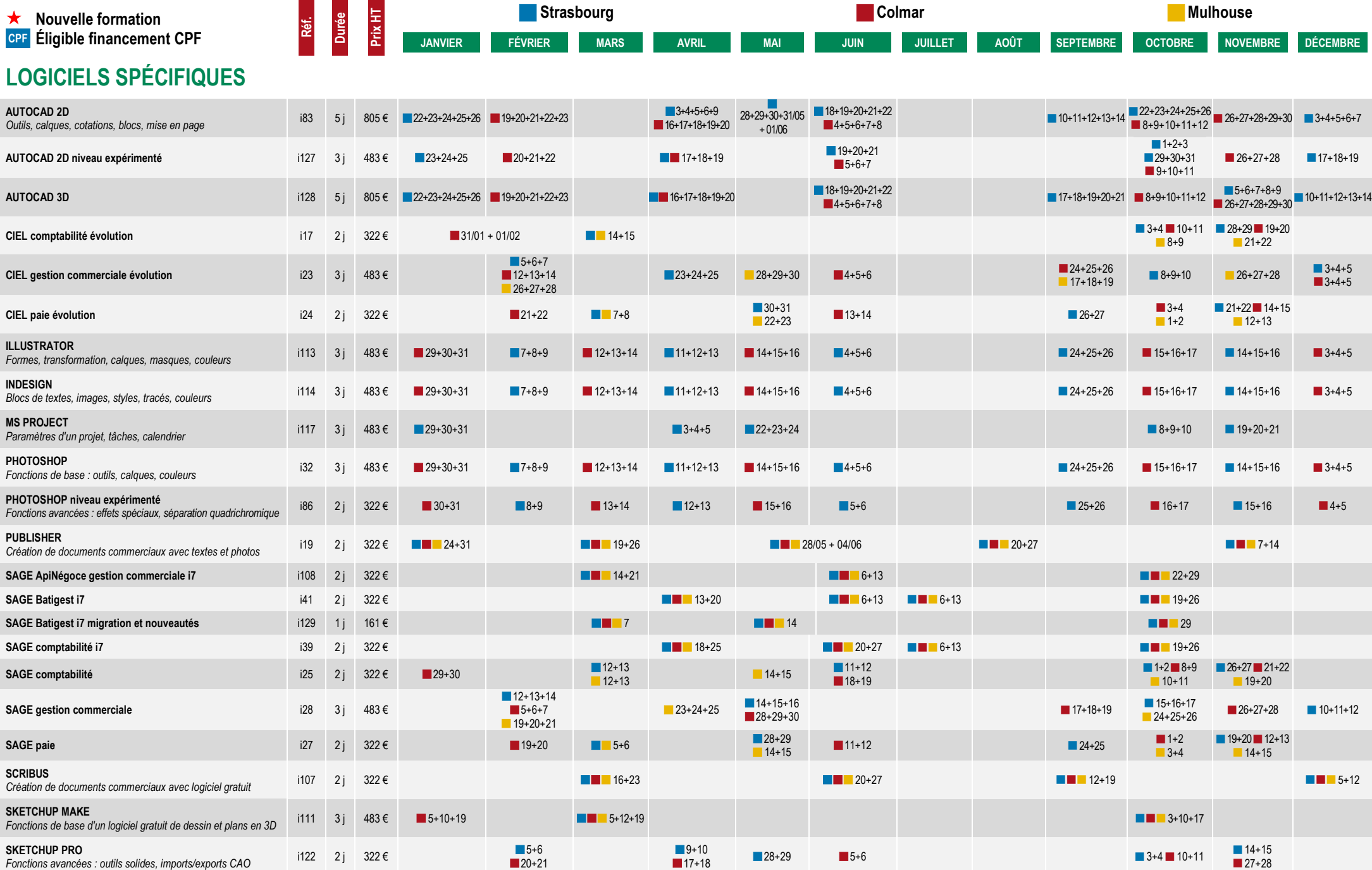

**Prix HT**

m.

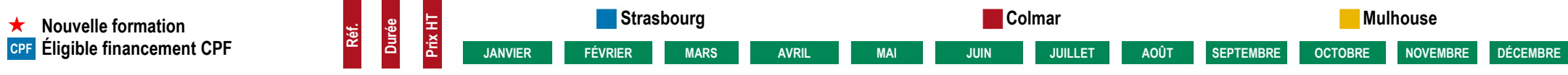

# **COMPTABILITÉ - GESTION**

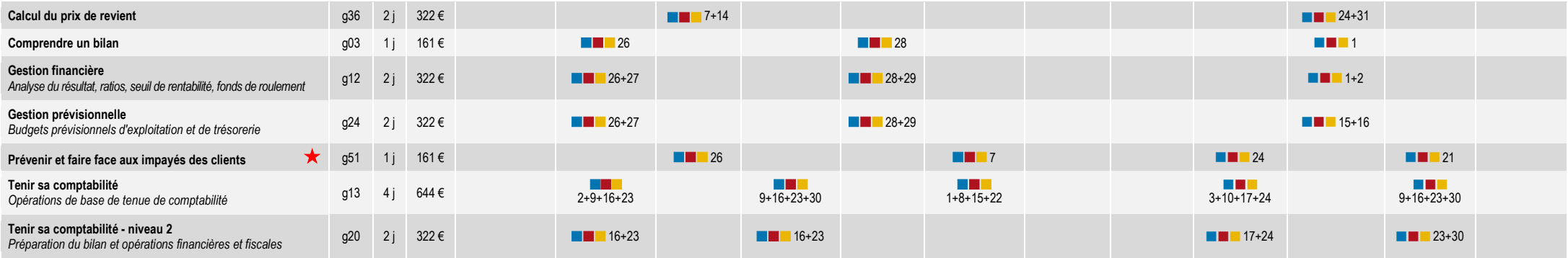

## **MANAGEMENT - RESSOURCES HUMAINES**

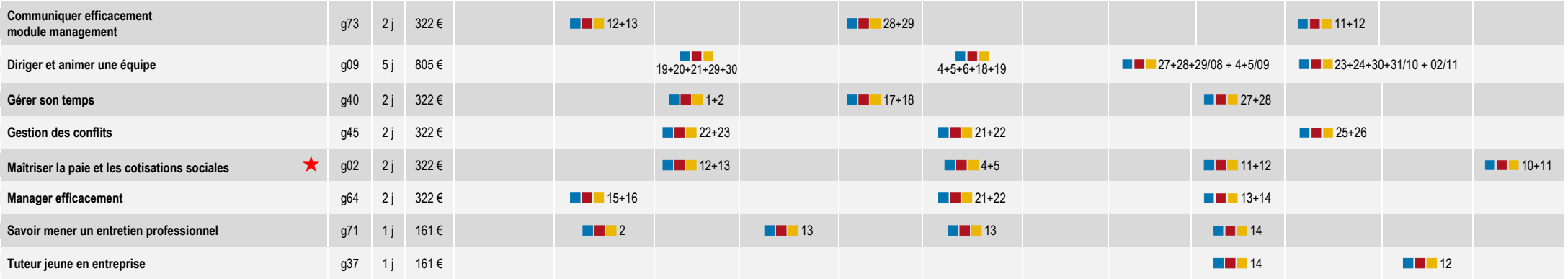

# **COMMERCIAL - VENTE**

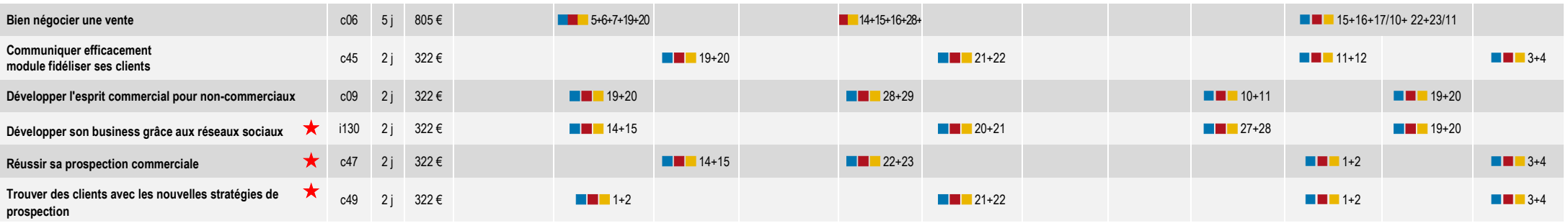

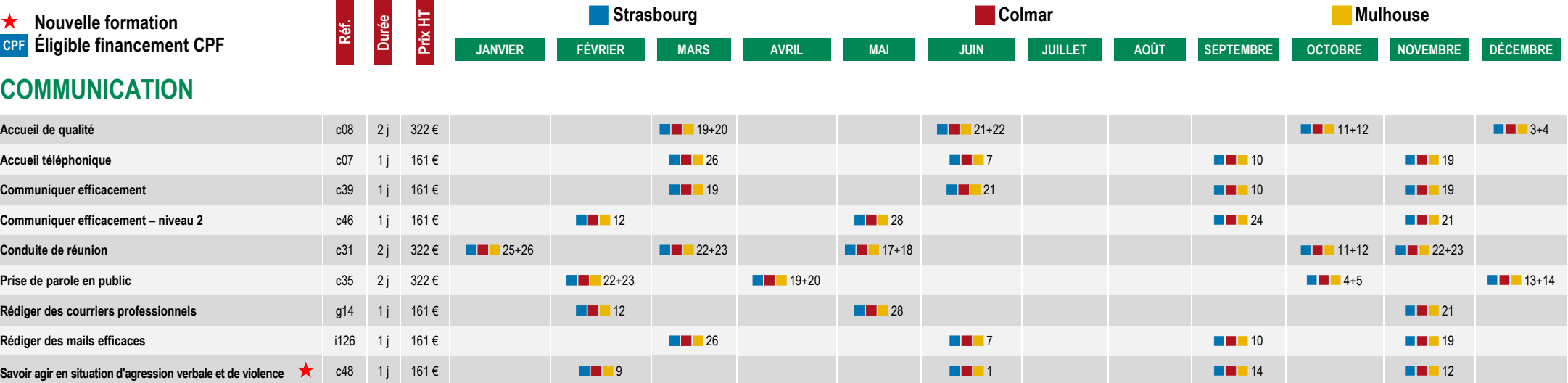

## **LANGUES**

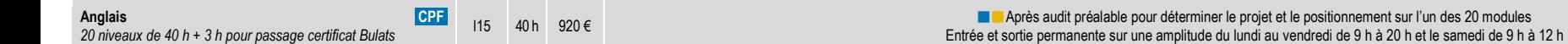

# **CONNAISSANCES DE BASE**

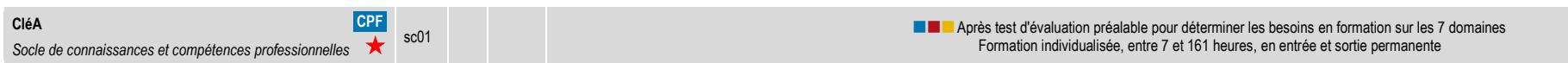

### **DIRIGEANT D'ENTREPRISE**

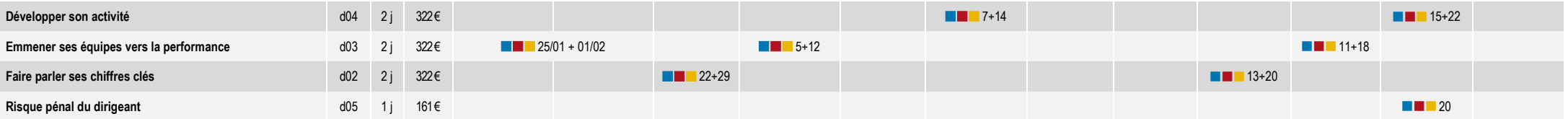

# **MARCHÉS PUBLICS**

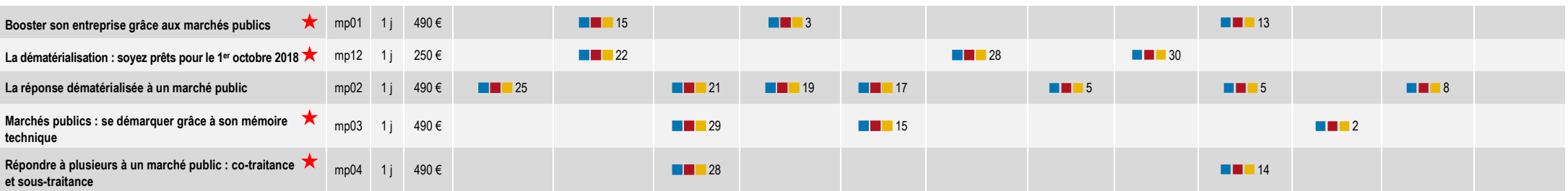

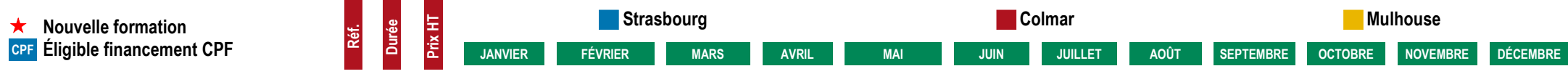

# **SÉCURITÉ**

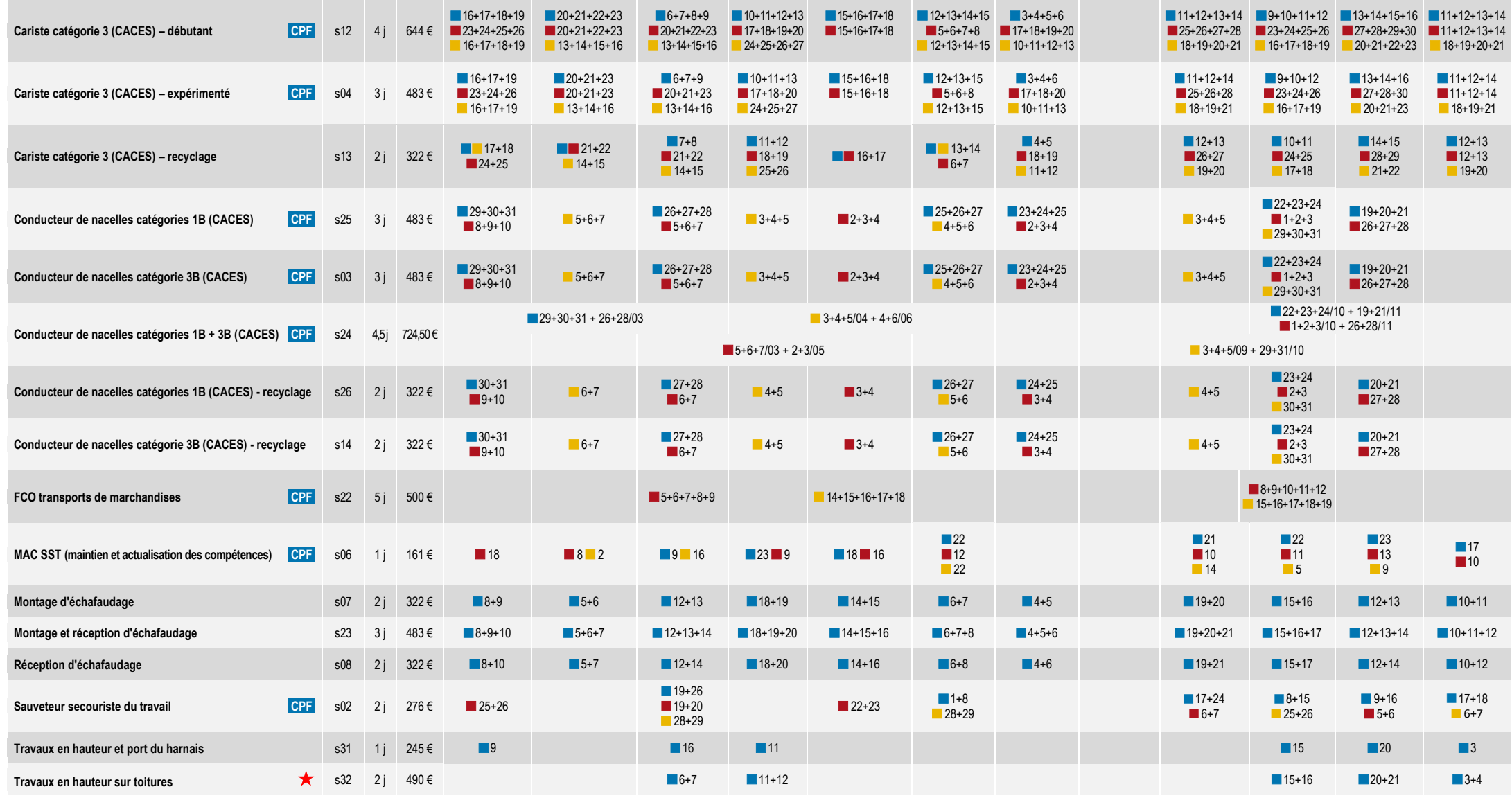

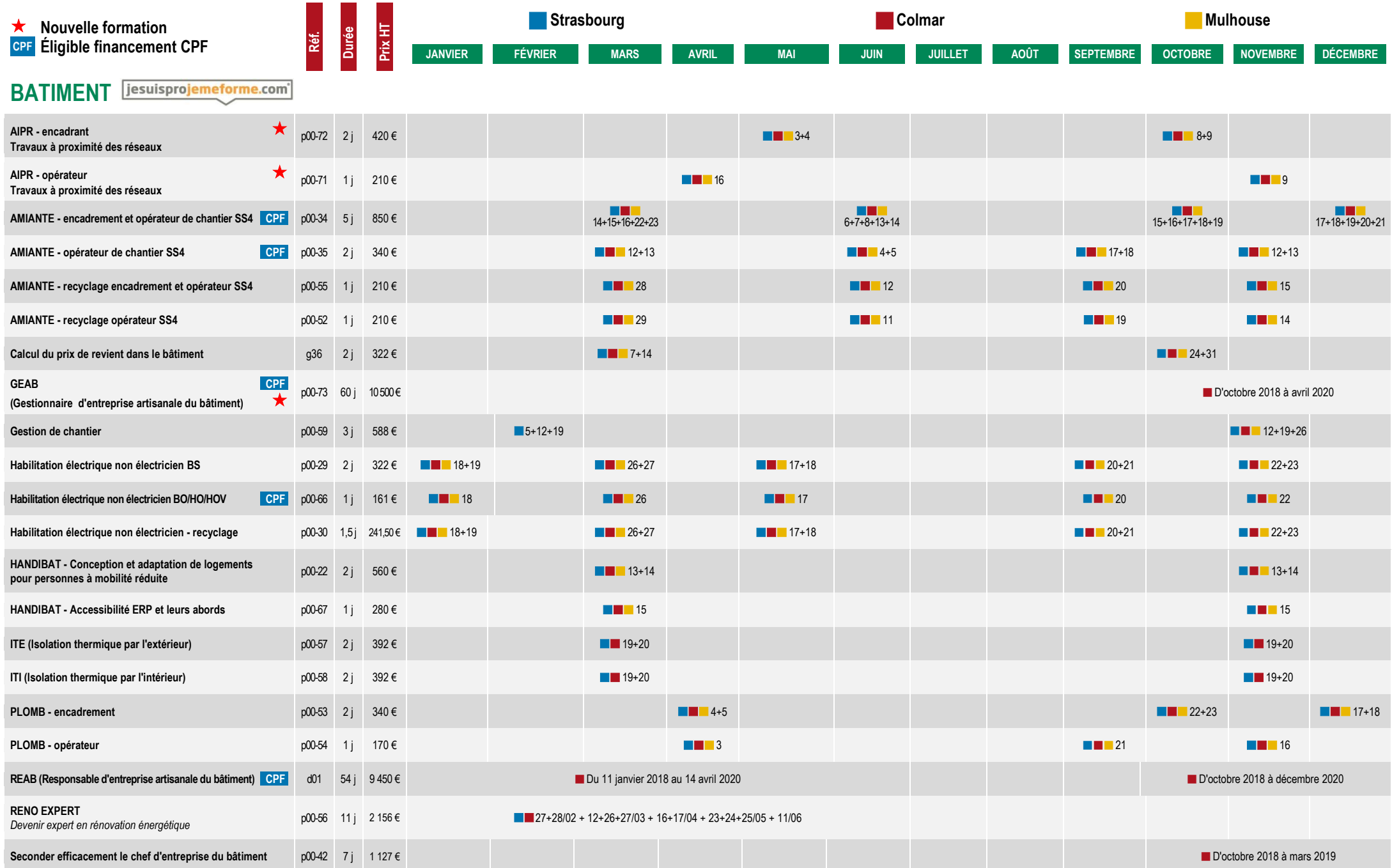

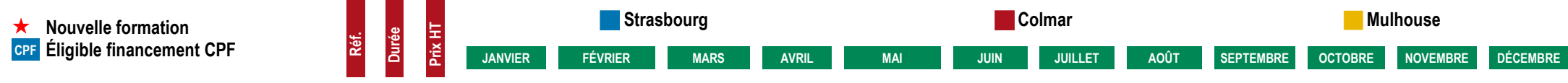

# **FORMATIONS AUX ÉCONOMIES D'ÉNERGIE**

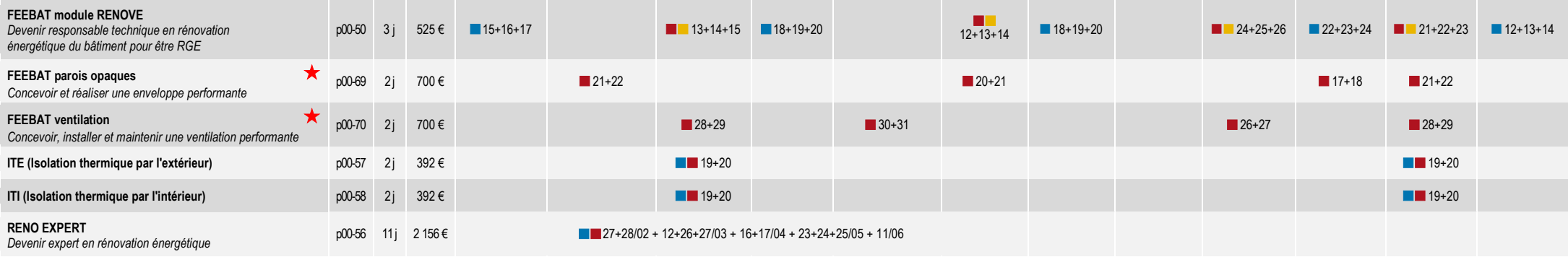

# **ÉLECTRICIENS**

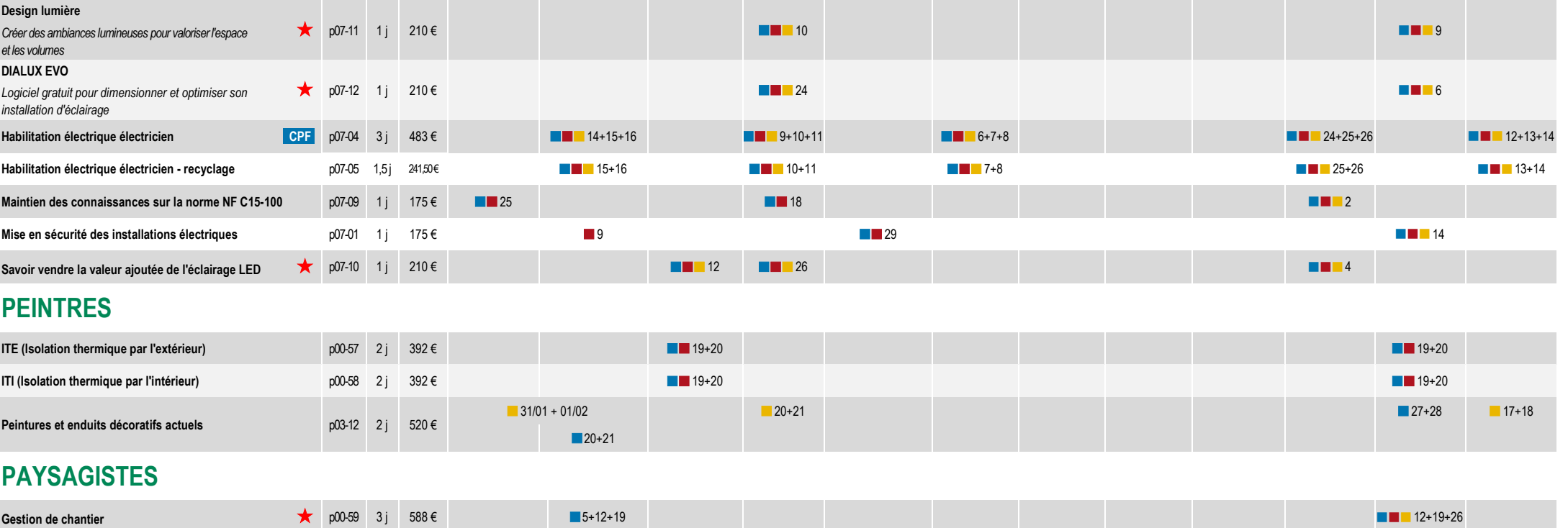

**Techniques de mise en lumière des espaces verts** p13-01 1 j 210 € <sup>13</sup> <sup>9</sup> <sup>29</sup>

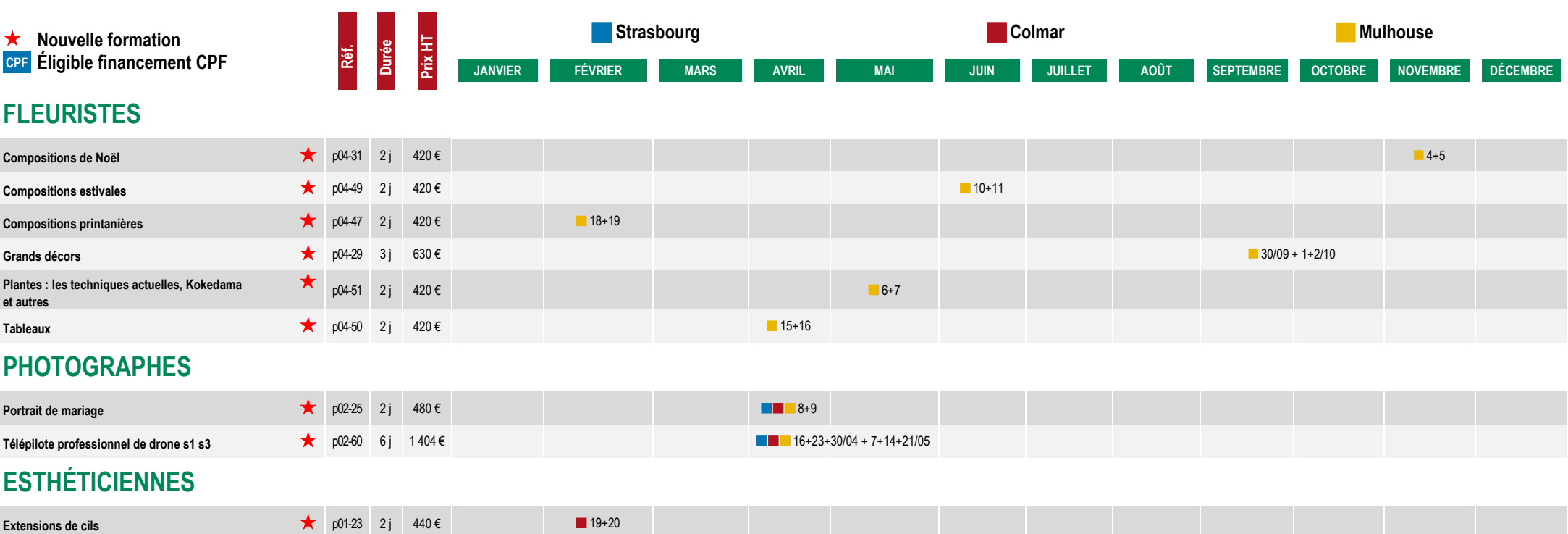

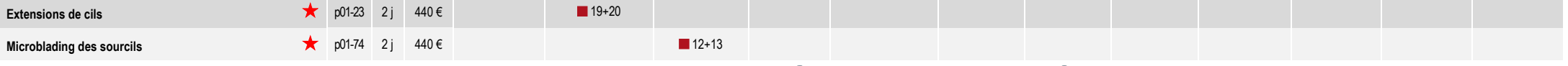

# **AUTRES STAGES QUI PEUVENT ÊTRE ORGANISÉS SUR DEMANDE**

### **Si vous êtes intéressé par l'un de ces thèmes, merci de nous appeler au 03 89 41 92 92.**

Si nous avons suffisamment de demandes et dès que nous pourrons constituer un groupe, nous vous proposerons les dates et lieu et vous pourrez alors confirmer votre inscription.

Vous avez un autre besoin en formation qui ne figure pas sur cette liste ?

N'hésitez pas à nous contacter, nous nous chargerons de tout mettre en œuvre pour vous la proposer dans les meilleurs délais.

- **Gérer un réseau**
- **Gérer, sécuriser et dépanner son PC**
- **Internet**
- **Google Apps**
- **Réussir ses photos numériques**
- **Choix du contrat de travail**
- **Savoir gérer un projet**
- **Manager la génération Y**
- **BATI-CUBE**
- **Rupture du contrat de travail**
- **Motiver ses collaborateurs**
- **Communiquer dans les situations difficiles**
- **Tenir sa comptabilité Niveau 3**
- **Initiation à la fiscalité**
- **Conséquences fiscales et patrimoniales de la transmission d'entreprise**
- **Apprendre à gérer les changements**
- **Chargé de prévention dans le bâtiment**
- **Macro VBA sous WORD**
- **Smartphone et tablettes**

# **FORMATIONS EN LIGNE**

**Le CTAI-FORMATION vous propose un nouveau mode de formation : la formation en ligne ou formation par internet. II vous suffit d'avoir un ordinateur et une connexion Internet et** 

**vous pouvez vous former dans votre entreprise, à votre domicile, à n'importe quelle heure.**

Chaque formation est composée de leçons conçues sous forme ludique, d'exercices, de quiz et de supports pouvant être téléchargés.

Vous avancez à votre rythme, et pouvez revoir les séquences de formation à volonté et refaire autant de fois que vous le voulez les exercices proposés, en accès illimité 24h/24 pendant 3 mois.

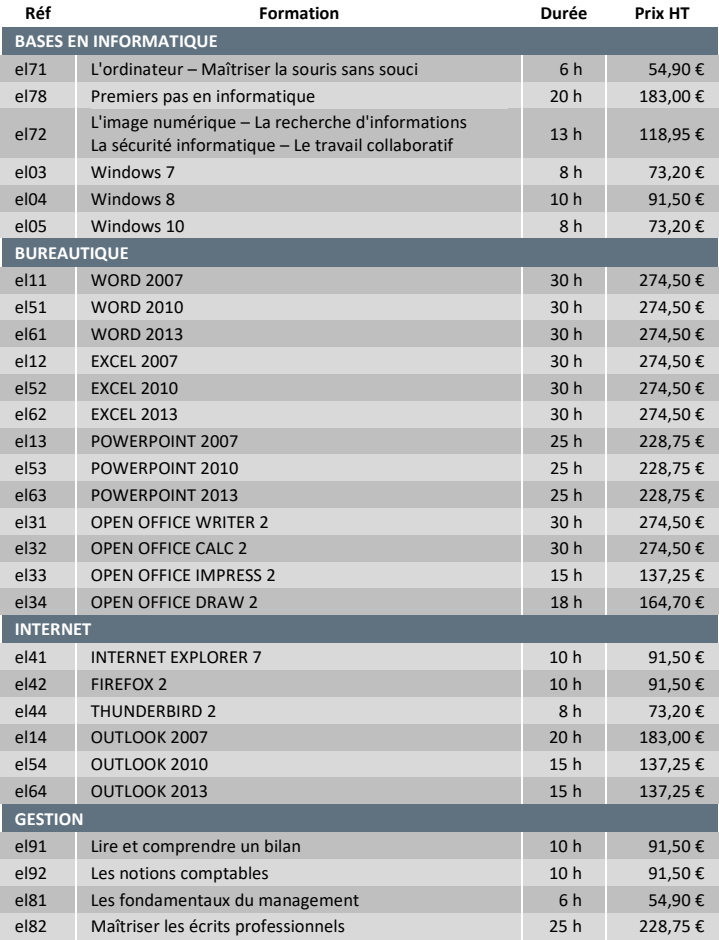

Vous pouvez également acheter ces formations par une formule non éligible au financement des fonds de la formation professionnelle continue, sous forme de PACK par thème vous ouvrant un accès pendant 3 mois sur les formations incluses dans le PACK. Dès votre inscription, vous recevrez un code d'accès et un guide d'utilisation. Vous pourrez nous joindre par téléphone et mail pour une assistance.

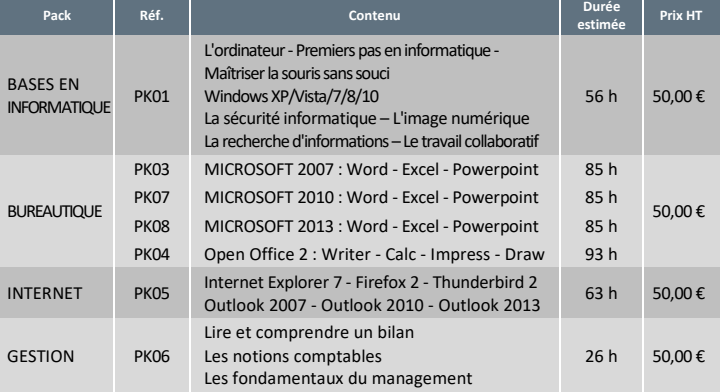

Dès réception de votre inscription, nous vous contacterons pour vous accompagner dans la prise en main de votre parcours de formation.

Ensuite, pendant les 3 mois d'accès à la formation, un suivi individuel sera réalisé. Un tutorat est assuré, par téléphone et mail pendant la journée du lundi au vendredi et par mail 24 h/24.

Sur simple demande, nous vous ferons parvenir le programme détaillé des formations.

**Vous pouvez également aller sur notre site : ctai-formation.fr pour accéder à une version de démonstration.**

**BULLETIN D'INSCRIPTION À RENVOYER AU CTAI-FORMATION par courrier** : 12 rue des Métiers - 68000 COLMAR **par télécopie** : 03 89 24 04 26 - **par mail** [: contact@ctai-formation.fr](mailto:contact@ctai-formation.fr)

### **À dupliquer si plusieurs stages ou plusieurs stagiaires**

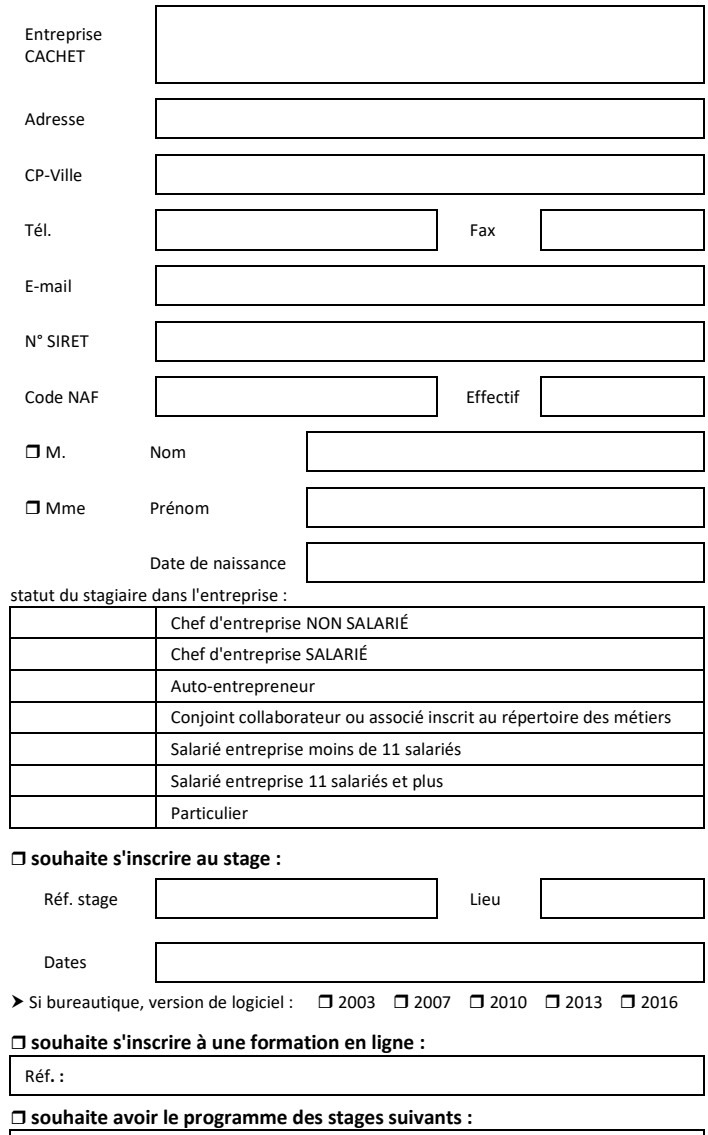

**Je reconnais avoir pris connaissance du programme, du règlement intérieur et des conditions générales de vente disponibles sur le site ctai-formation.fr ou sur simple** 

solutions generales de<br>
Solutionande, et les accepter.<br>
Colutions de recevoir par<br>
Col<sub>i</sub> (à rayer si refus). **J'accepte de recevoir par mail des propositions de formations et informations du CTAI** 

**(à rayer si refus).**

**Certifié sincère et exact**

Réf. :

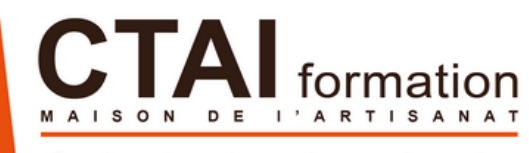

Partenaire de votre entreprise

Maison de l'Artisanat Maison de Métiers 68000 COLMAR

Tél: 03 89 41 92 92 Tél: 03 89 71 04 26<br>Fax: 03 89 24 04 26

www.ctai-formation.fr www.ctai-formation.fr<br>contact@ctai-formation.fr

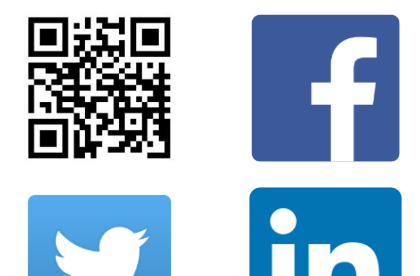

Plus de 2000 stagiaires Plus de 2000<br>formés chaque année

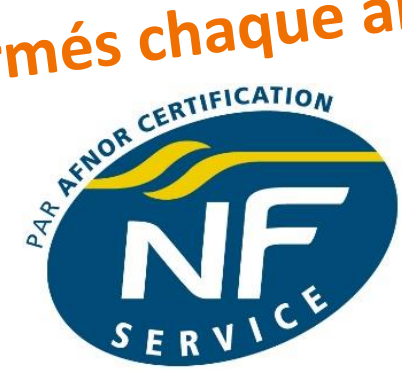

### **FORMATION CONTINUE HORS ALTERNANCE**

**Cette marque prouve la conformité aux normes NF X 50 -760, NF X 50 -761 et aux règles de Certification NF 214 Elle garantit que l'aide à la formulation de la demande, les informations relatives à l'offre, la gestion administrative et commerciale de la formation, la conception du produit pédagogique, l'organisation de la formation, la réalisation de la formation et l'évaluation sont contrôlées régulièrement par AFNOR CERTIFICATION 11 rue Francis de Pressensé 93571 LA PLAINE SAINT DENIS CEDEX**

**Notre organisme est en conformité avec le décret n° 2015 -790 du 30 juin 2015 relatif à la qualité des actions de formation continue et à la procédure Data -Dock (n° de référencement Id. DD 0001703 )**

**12 rue des Métiers CTAI-FORMATION TAI-FORMATION** rue des Métiers **68000 COLMAR GSOOO COLMAR** 

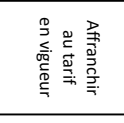